## **Table of Contents**

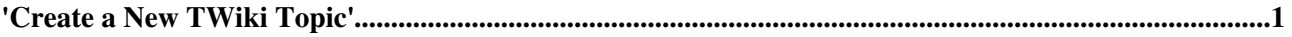

## <span id="page-1-0"></span>**'Create a New TWiki Topic'**

- For your new topic use a [WikiWord.](https://twiki.cern.ch/twiki/bin/view/TWiki/WikiWord)
- Select an existing topic for the parent. (WebHome is typically the root topic for a web.)
- You can choose a template for you new topic or select the default.

## **Continue to create the new page**

This topic: LHCONE > WebTopicCreator Topic revision: r2 - 2006-11-15 - TWikiContributor

**T**TWiki **Copyright &© 2008-2024 by the contributing authors. All material on this** collaboration platform is the property of the contributing authors. or Ideas, requests, problems regarding TWiki? use [Discourse](https://discourse.web.cern.ch/c/collaborative-editing/wikis/12) or [Send feedback](https://twiki.cern.ch/twiki/bin/view/Main/ServiceNow)